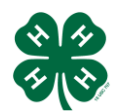

## 4HOnline Help Sheet

## **How to Set Up a County Event with Registration Created: April 8th, 2013**

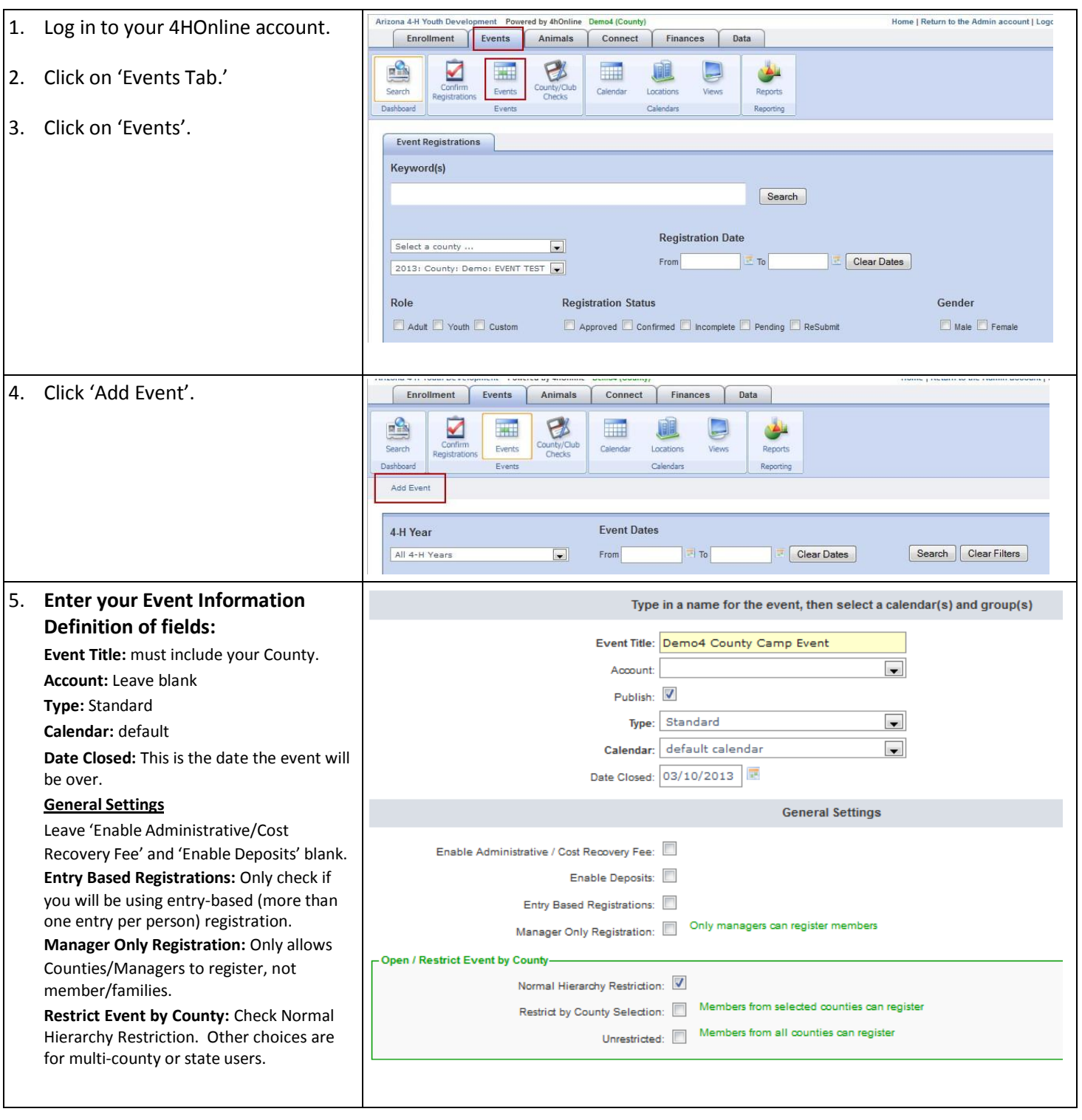

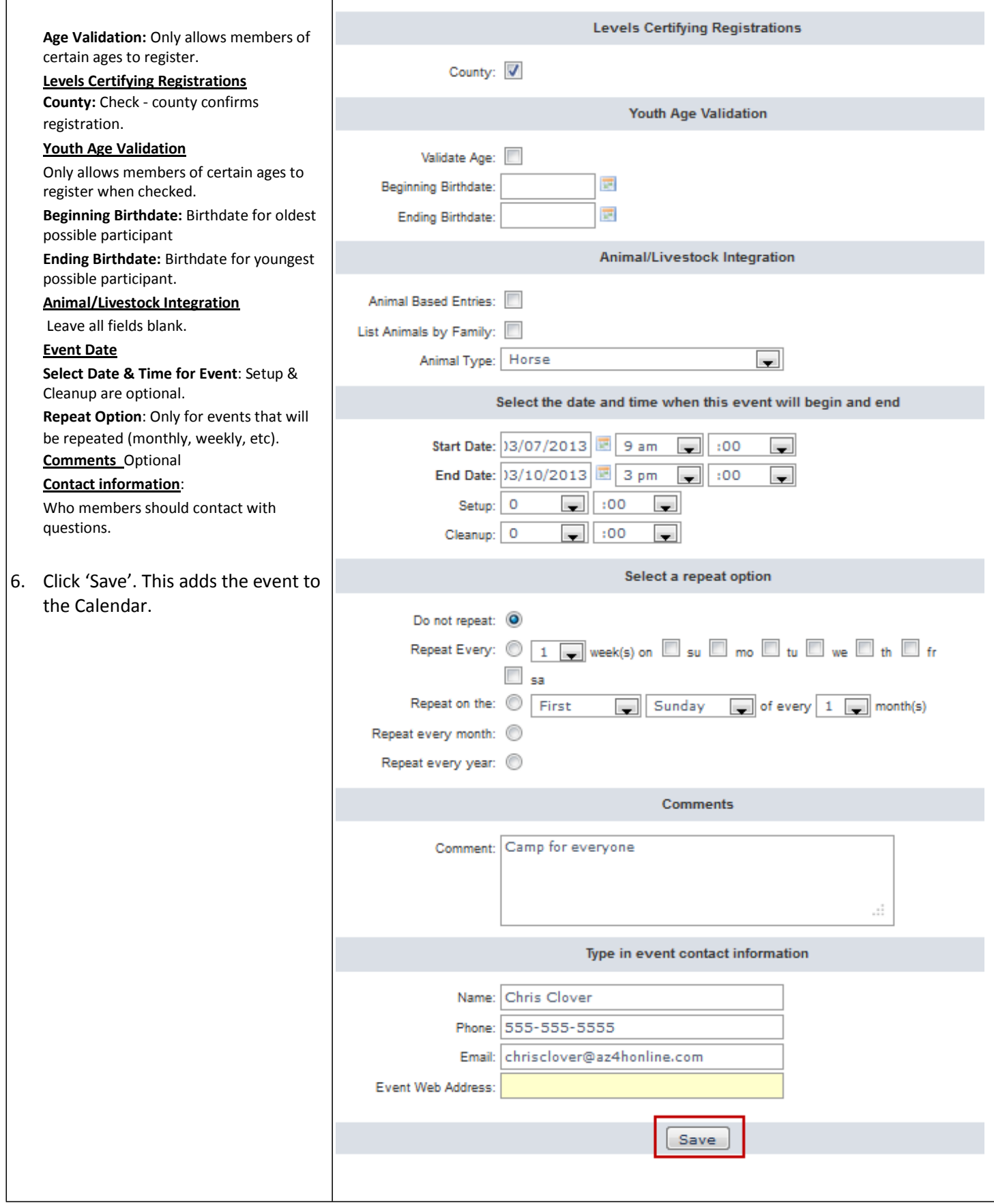

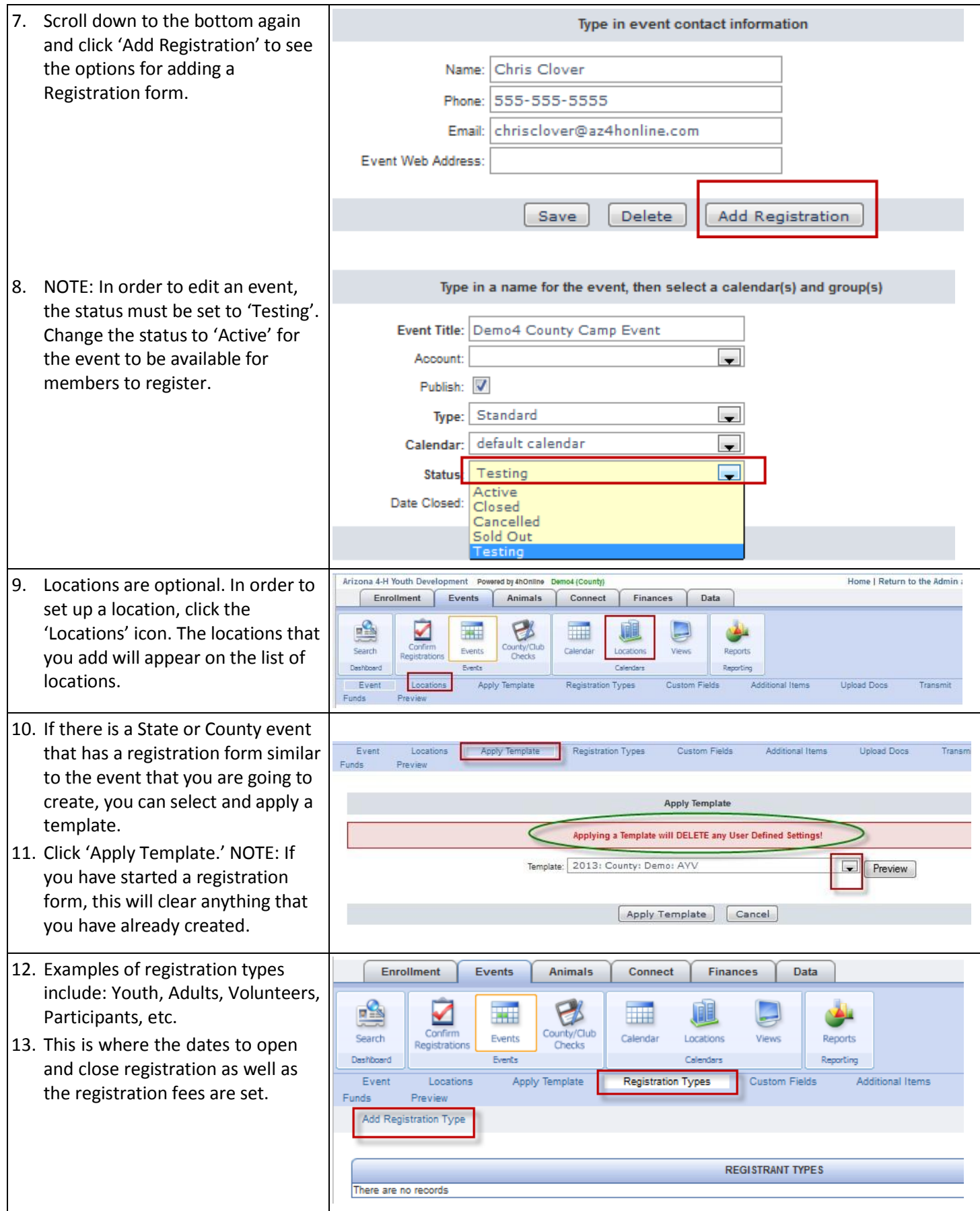

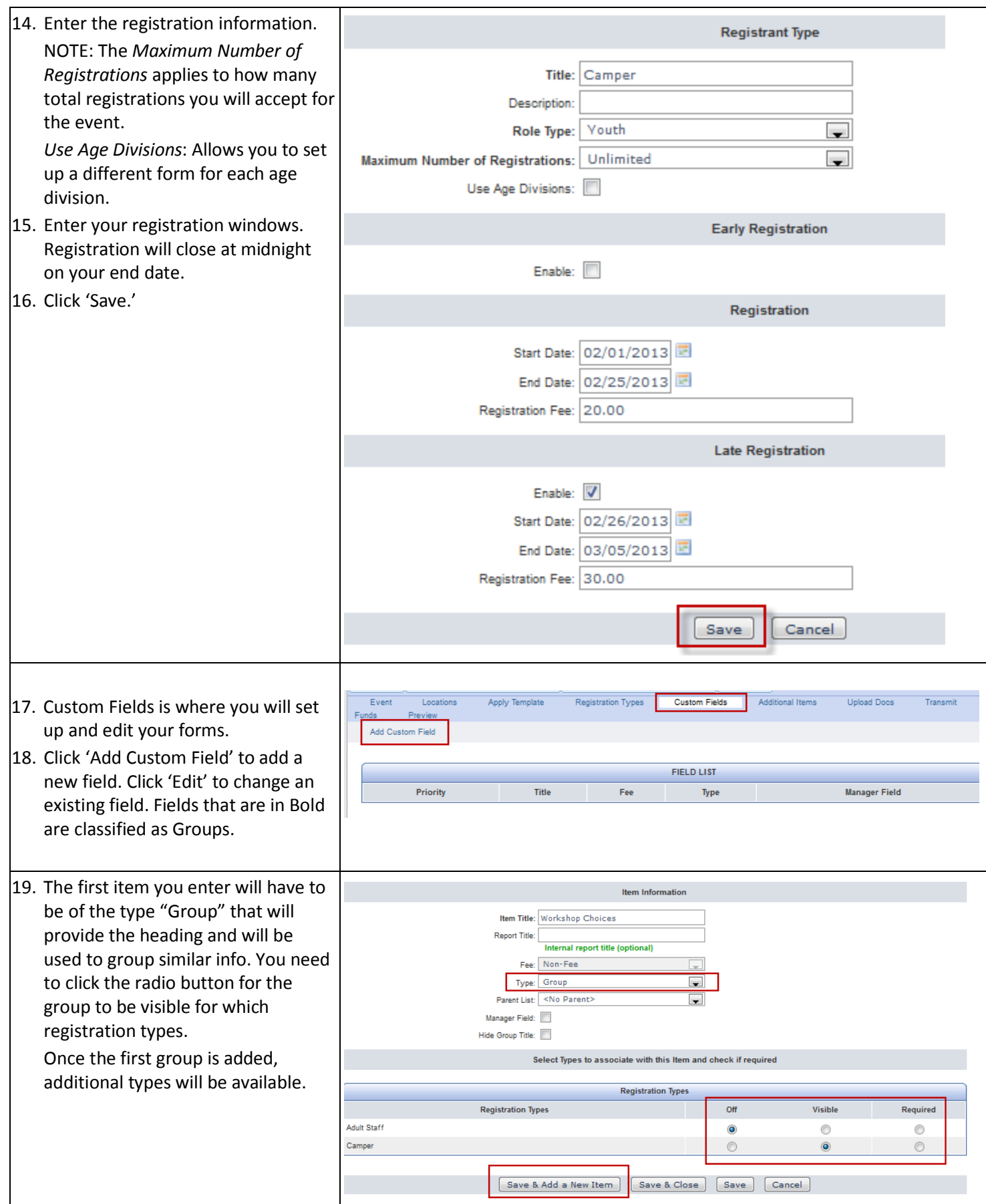

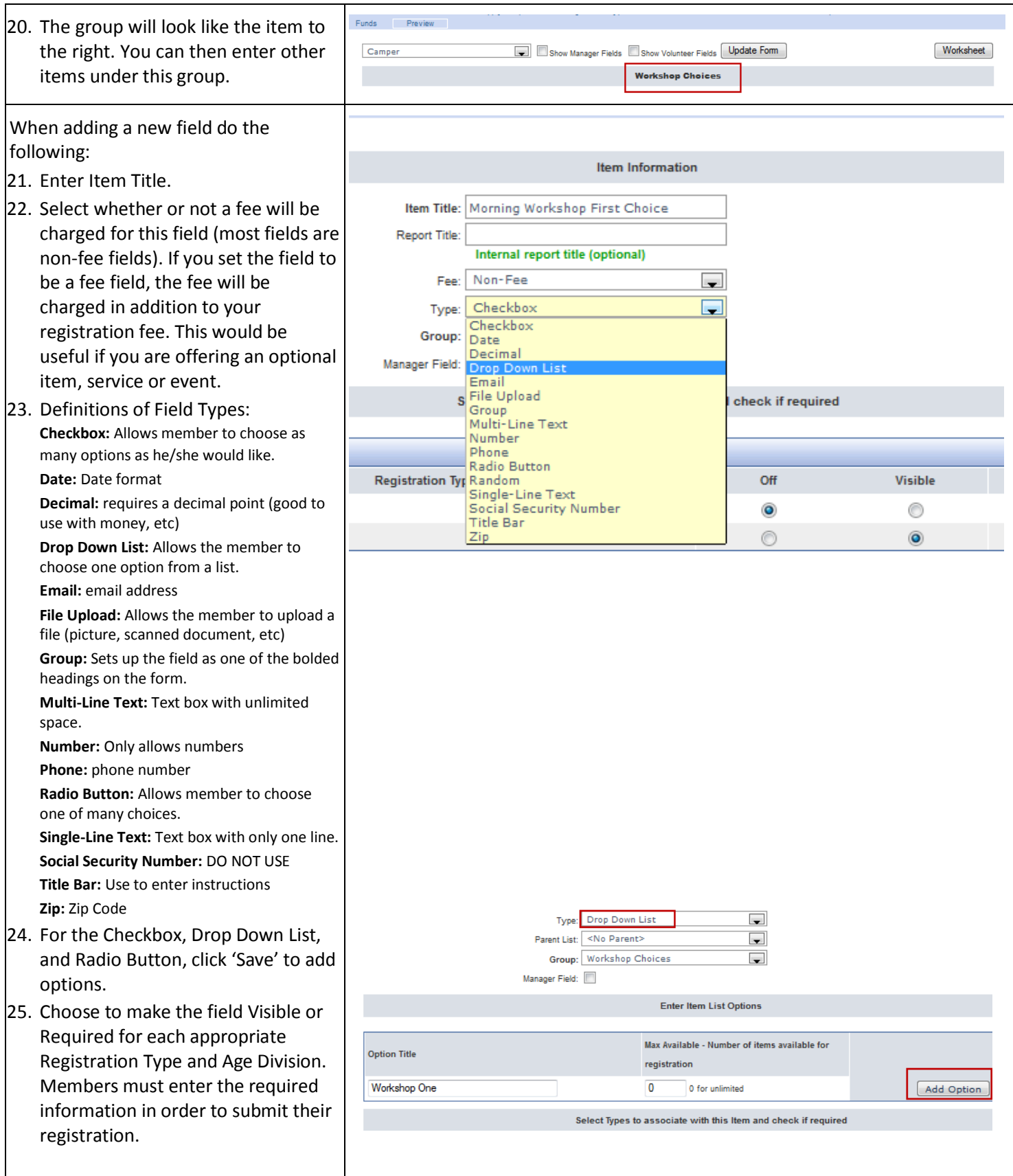

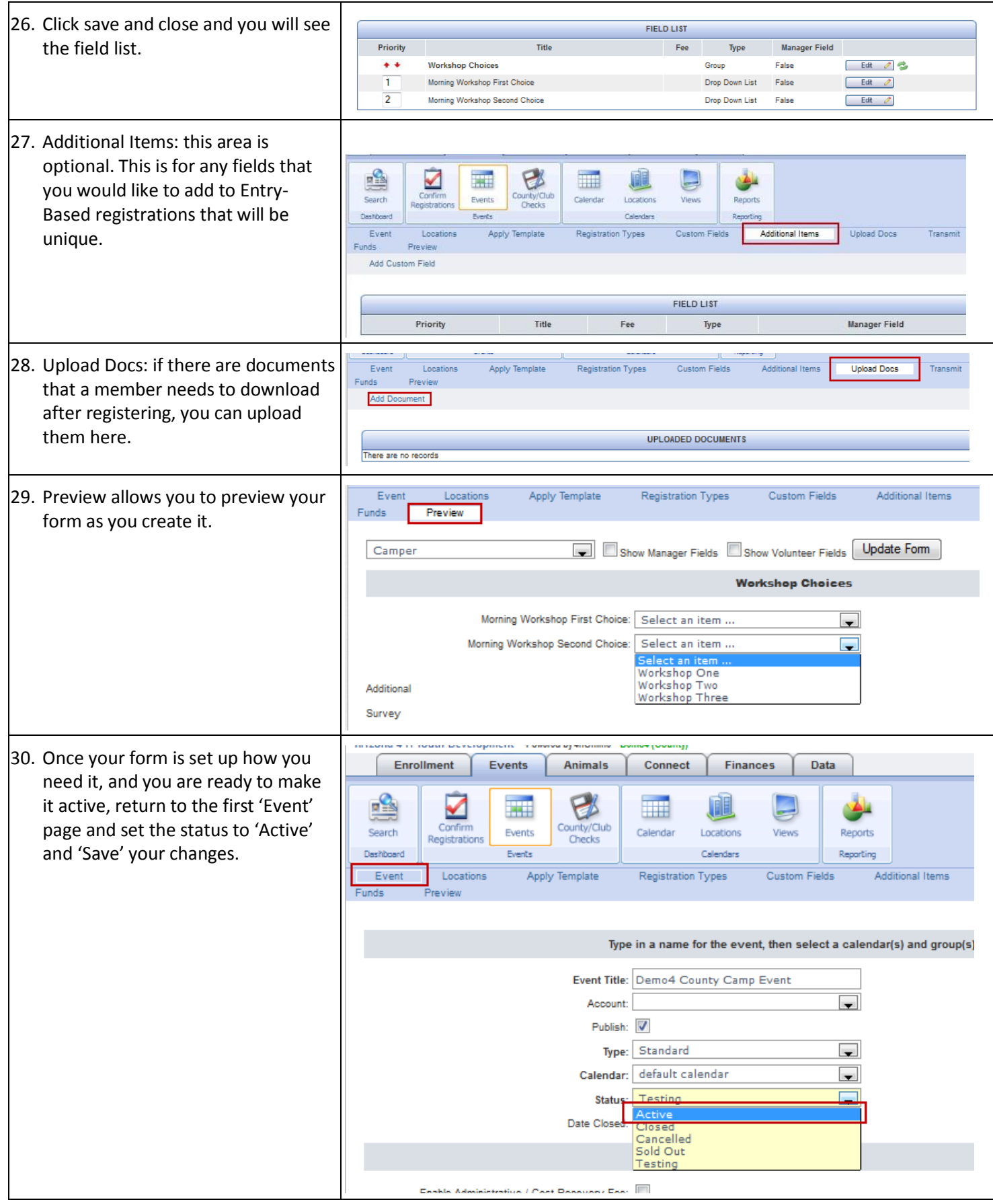